<span id="page-0-0"></span>Cours nº 2 Introduction au C++ Module Info3/M3105C

Sebastien.Kramm@univ-rouen.fr

IUT GEII Rouen

2018-2019

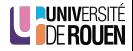

## <span id="page-1-0"></span>**[Introduction](#page-1-0)**

### $C++ = C$  amélioré

#### Programmation Orientée Objet avec C++

- **Structures de données en C**
- o Le mot-clé class
- [Utilisation de classes](#page-49-0)
- $\bullet$  [A suivre...](#page-63-0)

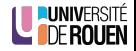

- Prérequis :
	- Langage C.
	- Notions de base de P.O.O.
- Objectifs :
	- $\bullet$  Premiers éléments concrets sur le C++
	- Etre capable :
		- $\bullet$  d'écrire la déclaration et le code d'une classe.
		- de l'utiliser dans un programme,
		- $\bullet$  de réaliser des entrées/sorties texte "façon C++".

Certains mécanismes ou particularités seront vus plus tard.

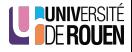

Bjarne Stroustrup, 1982, A&T Lab

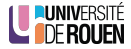

- Bjarne Stroustrup, 1982, A&T Lab
- · Idées de base :

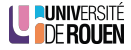

- Bjarne Stroustrup, 1982, A&T Lab
- · Idées de base :
	- Permettre la POO

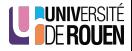

- Bjarne Stroustrup, 1982, A&T Lab
- · Idées de base :
	- Permettre la POO
	- Améliorer certains points du C

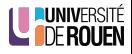

- Bjarne Stroustrup, 1982, A&T Lab
- **a** Idées de base :
	- Permettre la POO
	- Améliorer certains points du C
	- Garder la compatibilité (un compilateur  $C++$  doit compiler du C)

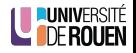

- Bjarne Stroustrup, 1982, A&T Lab
- **a** Idées de base :
	- Permettre la POO
	- Améliorer certains points du C
	- Garder la compatibilité (un compilateur  $C++$  doit compiler du C)
- Un langage en évolution :

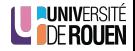

- Bjarne Stroustrup, 1982, A&T Lab
- **a** Idées de base :
	- Permettre la POO
	- Améliorer certains points du C
	- Garder la compatibilité (un compilateur  $C++$  doit compiler du C)
- Un langage en évolution :
	- $\bullet$  version  $2.0 \cdot 1989$

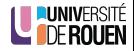

- Bjarne Stroustrup, 1982, A&T Lab
- **a** Idées de base :
	- Permettre la POO
	- Améliorer certains points du C
	- Garder la compatibilité (un compilateur  $C++$  doit compiler du C)
- Un langage en évolution :
	- $\bullet$  version  $2.0 \cdot 1989$
	- 1ère normalisation ANSI/ISO : 1998, puis 2003 ( $C++03$ )

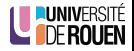

- Bjarne Stroustrup, 1982, A&T Lab
- **a** Idées de base :
	- Permettre la POO
	- Améliorer certains points du C
	- $\bullet$  Garder la compatibilité (un compilateur C++ doit compiler du C)
- Un langage en évolution :
	- $\bullet$  version  $2.0 \cdot 1989$
	- 1ère normalisation ANSI/ISO : 1998, puis 2003 ( $C++03$ )
	- Dernières normalisations : 2011 ( $C++11$ ) et 2014 ( $C++14$ )

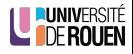

- Bjarne Stroustrup, 1982, A&T Lab
- **a** Idées de base :
	- Permettre la POO
	- Améliorer certains points du C
	- $\bullet$  Garder la compatibilité (un compilateur C++ doit compiler du C)
- Un langage en évolution :
	- $\bullet$  version  $2.0 \cdot 1989$
	- 1ère normalisation ANSI/ISO : 1998, puis 2003 ( $C++03$ )
	- Dernières normalisations : 2011 ( $C++11$ ) et 2014 ( $C++14$ )
	- La prochaine : 2017

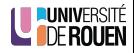

- Bjarne Stroustrup, 1982, A&T Lab
- **a** Idées de base :
	- Permettre la POO
	- Améliorer certains points du C
	- Garder la compatibilité (un compilateur  $C++$  doit compiler du C)
- Un langage en évolution :
	- $\bullet$  version  $2.0 \cdot 1989$
	- 1ère normalisation ANSI/ISO : 1998, puis 2003 ( $C++03$ )
	- Dernières normalisations : 2011 ( $C++11$ ) et 2014 ( $C++14$ )
	- La prochaine : 2017
- $\bullet$  Aujourd'hui : C et C $++$  sont très différents !

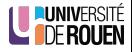

#### <span id="page-14-0"></span>**[Introduction](#page-1-0)**

## $2$  C++ = C amélioré

#### Programmation Orientée Objet avec C++

- **Structures de données en C**
- o Le mot-clé class
- [Utilisation de classes](#page-49-0)
- $\bullet$  [A suivre...](#page-63-0)

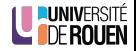

# $C++$  par rapport au C : points clés

#### Ce qui ne change pas :

- Structures de contrôle  $($  if, for, while,  $\ldots$ )
- Types de base (int, float, char)
- $\bullet$  Syntaxe générale : , ; - [] ...
- La bibliothèque standard C reste utilisable (fonctions mathématiques et autres).

#### Ce qui est "supprimé"

- $\bullet$  codes de formats pour les E/S ( "%d", "%f", etc)
- **.** les chaines de caractères via des tableaux.
- $\bullet$  L'utilisation de fonction bas niveau pour les  $E/S$  (printf(). scanf(), etc.)

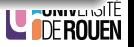

# $C++$  par rapport au C : points clés

#### Ce qui est ajouté :

- commentaires : // en début de ligne
- emplacement libre des déclarations de variables
- "flots" pour les E/S texte, sans "codes de format"
- o type "chaînes de caractères" (string)
- type booléen (bool)
- arguments de fonctions par défaut
- **·** passage d'arguments "par référence" : allège les lourdeurs et les risques liés au pointeurs
- surcharge de fonction (même nom pour différentes signatures)
- $\bullet$  surdéfinition d'opérateurs  $(+, -, *, ...)$
- "Espaces de noms" (namespace), utile pour gros projets.
- et d'autres...

É

Supprime des possibilités d'erreur : En C :

int a, i,  $i = 5$ ; ... for( $i=0$ ;  $i<$ max;  $i++$ ) { ... } ...  $a = i * 3; // 'j' en fait!$ 

 $\Rightarrow$  Le compilateur ne détecte pas d'erreur !

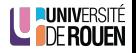

Supprime des possibilités d'exreur :

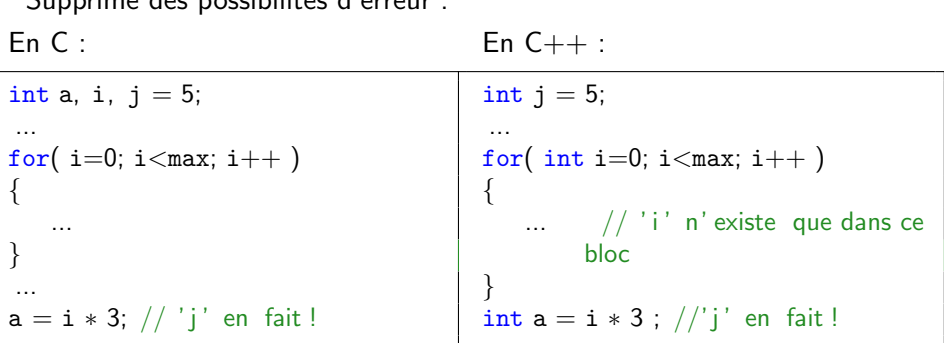

 $\Rightarrow$  Le compilateur ne détecte pas d'erreur !

⇒ L'erreur est détectée à la compilation, 'i' n'existe pas ici

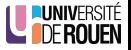

- En C : printf()/scanf() souvent délicat :
	- · Erreurs de sens non détectées par le compilateur (par ex., %d pour afficher un flottant),
	- **Besoin de mémoriser les codes de format.**
- En  $C_{++}$ : notion de flot ("stream").
	- $\bullet$  La librairie standard C++ fournit les flots :
		- cin : flot standard d'entrée (équivalents à stdin en C),
		- cout : flot standard de sortie (équivalents à stdout en C).
	- o opérateur  $<<$  pour injecter quelque chose dans un flot.
	- o opérateur  $>>$  pour extraire des données d'un flot.
	- Formatage automatique, mais modifiable.

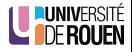

# E/S texte : exemple

Exemple :

```
#include <iostream>
using namespace std;
int main()
{
  int n;
  cout << "taper un nombre : ";
  \sin >> n;
  cout << "vous avez tapé : "<< n << endl;
}
```
• Remarque : pas d'extension aux fichiers d'en-tête de la bibliothèque standard !

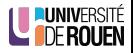

• En C, les chaînes sont gérées par des tableaux de char :

```
char \text{ch1} = "Bonjour";
char ch2\vert\vert = ", Monsieur";
strcat( ch1, ch2); // fonction de concaténation
```
 $\Rightarrow$  Erreur à l'exécution ! ! !

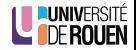

● En C, les chaînes sont gérées par des tableaux de char :

```
char \text{ch1}[] = "Bonjour";char ch2|| = ", Monsieur";
strcat( ch1, ch2 ); // fonction de concaténation
```
 $\Rightarrow$  Erreur à l'exécution ! ! !

- **·** Inconvénients :
	- Manipulation délicate (utilisation de fonctions : strcpy(), strcat(), ...),
	- Risque élevé de corruption de mémoire,
	- Allocation mémoire pas très optimale, ou compliquée.

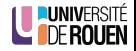

● En C, les chaînes sont gérées par des tableaux de char :

```
char \text{ch1}[] = "Bonjour";char ch2[] = ", Monsieur";
strcat( ch1, ch2 ); // fonction de concaténation
```
 $\Rightarrow$  Erreur à l'exécution ! ! !

- **·** Inconvénients :
	- Manipulation délicate (utilisation de fonctions : strcpy(), strcat(), ...),
	- Risque élevé de corruption de mémoire,
	- Allocation mémoire pas très optimale, ou compliquée.
- La bibliothèque standard  $C++$  propose la classe string
	- Manipulation aisée : les opérateurs sont surdéfinis,
	- Allocation mémoire automatisée.
	- Plus de risque de corruption mémoire,
	- Conversion du type char\* au type string très facile.

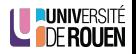

### Chaînes de caractères : la classe string

Exemple complet :

```
#include < string>
int main()
{
  std::string s;
  std::cout << "tapez votre nom : ";
  \text{std::cin} >> \text{s};std::cout << "Bonjour, " << s << "\n";
}
```
Concaténation :

```
string sl( "abc" ); string sl( "def" );
string s = s1 + s2;
cout << s <<" : taille="<< s.size() << end;
```
va afficher :

abcdef  $:$  taille $=$ 

Et bien d'autres facilités encore (recherche, remplacement, insertion, ...)<br>S. Kramm (IUT Rouen) [Cours 2](#page-0-0) 2018-2019 12 / 37

NTÉ **DE NOUEN** 

## Rappel : transmission d'arguments par valeur

 $\bullet$  En  $C/C++$ , lors d'un appel de fonction avec passage d'arguments, la fonction travaille sur une **copie** des arguments (copie sur la **pile**).

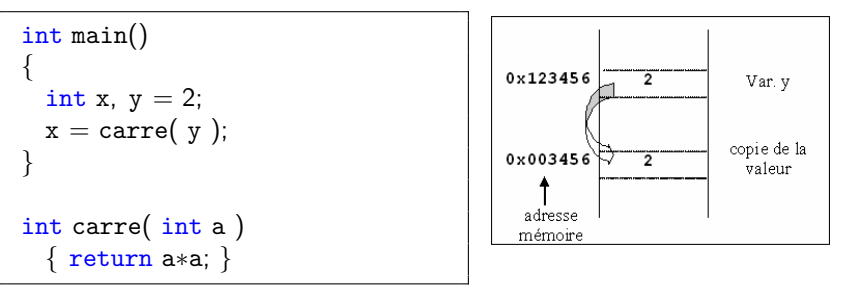

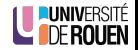

# Rappel : transmission d'arguments par valeur

 $\bullet$  En  $C/C++$ , lors d'un appel de fonction avec passage d'arguments, la fonction travaille sur une copie des arguments (copie sur la pile).

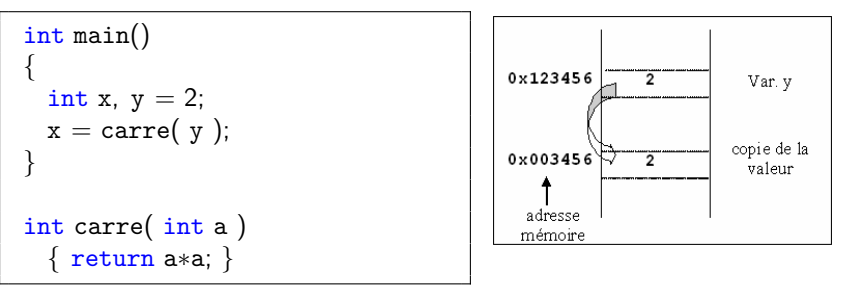

• Conséquence : il est *impossible* à la fonction de modifier la valeur de la variable originelle  $\Rightarrow$  elle ne sait pas où celle-ci se trouve dans la mémoire !

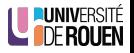

### Transmission d'arguments par adresse

• Pour écrire une fonction qui doit modifier les arguments transmis, on transmet l'adresse de la variable, avec l'opérateur

'adresse de"  $(x)$ 

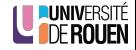

## Transmission d'arguments par adresse

- Pour écrire une fonction qui doit modifier les arguments transmis, on transmet l'adresse de la variable, avec l'opérateur 'adresse de" (&)
- Exemple : utilisation de la fonction scanf() :

```
int a;
printf( "Tapez un nombre :" );
scanf( "%d", &a);
```
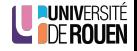

## Transmission d'arguments par adresse

- Pour écrire une fonction qui doit modifier les arguments transmis, on transmet l'adresse de la variable, avec l'opérateur " adresse de"  $(x)$
- Exemple : utilisation de la fonction scanf() :

```
int a;
printf( "Tapez un nombre :" );
scanf( "%d", &a);
```
La fonction doit travailler sur des pointeurs :

int\* a; // se lit : "a est une variable qui contient une adresse, à laquelle se trouve un 'int" int  $z = *a$ ; // se lit :" copier dans 'z' la valeur de  $//$  l' entier se trouvant à l'adresse 'a'"

## Transmission d'arguments par adresse : exemple

Exemple : fonction de permutation de ses deux arguments :

Utilisation de la fonction

int main() { int  $x = 3$ int  $y = 5$ ; ... swap( &x, &y ); ... }

 $\Rightarrow$  On passe à la fonction l'adresse des variables.

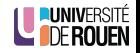

## Transmission d'arguments par adresse : exemple

- Exemple : fonction de permutation de ses deux arguments :
- Utilisation de la fonction

Definition de la fonction

int main() { int  $x = 3$ int  $y = 5$ ; ... swap $($  &x,  $&$ y  $);$ ... }

 $\Rightarrow$  On passe à la fonction l'adresse des variables.

```
void swap( int∗ a, int∗ b )
{
   int temp = *a;
   *a = *b:
   *b = temp;}
```
 $\Rightarrow$  La fonction reçoit des **pointeurs** en argument.

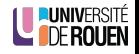

# $C_{++}$ : passage d'arguments par référence

- $\bullet$   $C++$  introduit un nouveau mode de transmission des arguments : le passage par référence.
- Correspond aussi à une adresse, sans les inconvénients des pointeurs.
- Oune référence est un alias sur la variable originelle :

int&  $a = b$ ; se lit "*a est un alias sur la variable b*".

- La fonction de swap peut être écrite de la façon suivante :
- Utilisation de la fonction

```
int main()
{
   int x = 3int y = 5;
    ...
   swap(x, y);
   ...
}
```
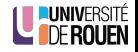

# $C_{++}$ : passage d'arguments par référence

- $\bullet$   $C++$  introduit un nouveau mode de transmission des arguments : le passage par référence.
- Correspond aussi à une adresse, sans les inconvénients des pointeurs.
- Oune référence est un alias sur la variable originelle :

int&  $a = b$ ; se lit "*a est un alias sur la variable b*".

- La fonction de swap peut être écrite de la façon suivante :
- Utilisation de la fonction

**•** Definition de la fonction

int main() { int  $x = 3$ int  $y = 5$ ; ... swap $(x, y)$ ; ... }

```
void swap( int& a, int& b )
{
   int temp = a;
   a = b:
   b = \text{temp};
}
```
⇒ La fonction reçoit des réfénenceures sur les variables transmises.

### <span id="page-34-0"></span>**[Introduction](#page-1-0)**

### $C++ = C$  amélioré

#### 3 Programmation Orientée Objet avec  $C++$

- **Structures de données en C**
- **e** Le mot-clé class
- [Utilisation de classes](#page-49-0)
- **A** suivre...

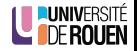

### <span id="page-35-0"></span>**[Introduction](#page-1-0)**

## $C++ = C$  amélioré

## 3 Programmation Orientée Objet avec  $C++$

- **Structures de données en C**
- o Le mot-clé class
- [Utilisation de classes](#page-49-0)
- $\bullet$  [A suivre...](#page-63-0)

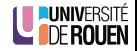
En C, les structures permettent déjà de créer des types de données composés :

```
typedef struct ma_voiture {
  int marque;
  int couleur;
  char immat[8];
 Voiture;
```
En C, les structures permettent déjà de créer des types de données composés :

```
typedef struct ma_voiture {
  int marque;
  int couleur;
  char immat[8];
 Voiture;
```
• On peut créer en mémoire des objets ("instancier") de ce type comme n'importe quel autre type de variable :

int i; float f; Voiture v;

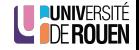

En C, les structures permettent déjà de créer des types de données composés :

```
typedef struct ma_voiture {
  int marque;
  int couleur;
  char immat[8];
 Voiture;
```
- On peut créer en mémoire des objets ("instancier") de ce type comme n'importe quel autre type de variable :
- On accède aux données (champs) avec l'opérateur "."

int i; float f; Voiture v;

 $v$ .marque  $=$  PEUGEOT;

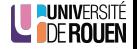

Mais :

- On ne peut pas associer des fonctions aux structures ;
- Pas d'initialisation par défaut : les valeurs sont indéterminées;
- Pas de protection des données (pas d'encapsulation);
- · Pas d'héritage possible (mais agrégation possible).

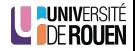

Mais :

- On ne peut pas associer des fonctions aux structures ;
- Pas d'initialisation par défaut : les valeurs sont indéterminées;
- Pas de protection des données (pas d'encapsulation);
- Pas d'héritage possible (mais agrégation possible).

Exemple d'agregation :

```
#include "roue.h"
#include "moteur.h"
struct Voiture
{
   int marque;
   int couleur;
   char immat[8];
  Roue av_g, av_d, ar_g, ar_d;
  Moteur mot;
};
```
bité

### <span id="page-41-0"></span>**[Introduction](#page-1-0)**

### $C++ = C$  amélioré

### 3 Programmation Orientée Objet avec  $C++$

- **Structures de données en C**
- **e** Le mot-clé class
- [Utilisation de classes](#page-49-0)
- $\bullet$  [A suivre...](#page-63-0)

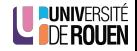

# P.O.O en C++ : classe d'objet

Le  $C++$  introduit le mot clé class, qui permet de déclarer une classe :

- liste des attributs ( $=$  "champs" de données),
- $\bullet$  liste des méthodes ( = fonctions associées à l'objet).

```
voiture .h
class Voiture
{
```

```
private:
```
};

```
int marque;
int couleur;
bool en_marche;
```

```
public:
  void demarre();
  void arrete();
```
- Cette déclaration se fait dans un fichier d'en-tête (header file), avec l'extension .h ou .hpp
- Ce fichier devra être "inclus" (#include) dans tous les programmes qui utilisent cette classe.

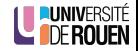

 $\bullet$  On précise quelles sont les attributs/méthodes accessibles (visibles) de l'extérieur avec les mots-clés private et public.

#### Partie "public"

Cette partie s'appelle l'interface : c'est ce qui est accessible de l'extérieur, ce qu'on peut faire avec les objets de ce type.

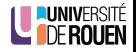

• On précise quelles sont les attributs/méthodes accessibles (visibles) de l'extérieur avec les mots-clés private et public.

#### Partie "public"

Cette partie s'appelle l'interface : c'est ce qui est accessible de l'extérieur, ce qu'on peut faire avec les objets de ce type.

#### Partie "private"

Cette partie contient les **données** internes de l'objet, elles seront inaccessibles de l'extérieur (principe d'encapsulation).

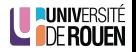

. On précise quelles sont les attributs/méthodes accessibles (visibles) de l'extérieur avec les mots-clés private et public.

#### Partie "public"

Cette partie s'appelle l'interface : c'est ce qui est accessible de l'extérieur, ce qu'on peut faire avec les objets de ce type.

#### Partie "private"

Cette partie contient les **données** internes de l'objet, elles seront inaccessibles de l'extérieur (principe d'encapsulation).

• L'ensemble des données détermine l'empreinte mémoire de la classe : nombre d'octets occupé par un objet de ce type.

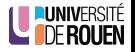

• On précise quelles sont les attributs/méthodes accessibles (visibles) de l'extérieur avec les mots-clés private et public.

#### Partie "public"

Cette partie s'appelle l'interface : c'est ce qui est accessible de l'extérieur, ce qu'on peut faire avec les objets de ce type.

#### Partie "private"

Cette partie contient les **données** internes de l'objet, elles seront inaccessibles de l'extérieur (principe d'encapsulation).

• L'ensemble des données détermine l'empreinte mémoire de la classe : nombre d'octets occupé par un objet de ce type.

(Remarque : on pourra aussi avoir des méthodes privées, qui ne pourront être appelées que par des méthodes publiques.)

- $\bullet$  Donner l'empreinte mémoire de la classe Voiture :
- $\bullet$  Donner l'empreinte mémoire de la classe suivante :

```
class ABCDEFG
{
  private:
      char code;
     int v1, v2;
     float resultat;
     char nom[15];
};
```
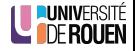

## Définition des méthodes

**· La définition** des méthodes de la classe est effectuée séparément, dans le fichier d'implémentation de la classe  $(cpp)$ :

```
voiture .cpp
#include "voiture.h"
void Voiture::demarre()
{
 en\_marche = true;}
void Voiture::arrete()
{
 en\_marche = false;}
```
 $\bullet$  On doit utiliser l'opérateur de résolution de portée  $(::)$  pour indiquer l'appartenance à la classe de cette fonction.

S. Kramm (IUT Rouen) [Cours 2](#page-0-0) 2018-2019 25 / 37

### <span id="page-49-0"></span>**[Introduction](#page-1-0)**

### $C++ = C$  amélioré

### 3 Programmation Orientée Objet avec  $C++$

- **Structures de données en C**
- o Le mot-clé class
- [Utilisation de classes](#page-49-0)
- $\bullet$  [A suivre...](#page-63-0)

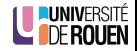

• Le programme principal (main.cpp) va utiliser des classes, en plus des types de base (int, float, ...)

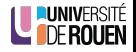

- Le programme principal (*main.cpp*) va **utiliser** des classes, en plus des types de base  $(int, float, ...)$
- · Ces classes pourront être issues d'un développement personnel, ou d'une bibliothèque tierce.

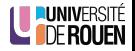

- Le programme principal (*main.cpp*) va **utiliser** des classes, en plus des types de base  $(int, float, \ldots)$
- · Ces classes pourront être issues d'un développement personnel, ou d'une bibliothèque tierce.
- Il est impératif d'inclure dans *main.cpp* les fichiers de déclaration des classes utilisées.

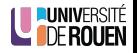

- Le programme principal (main.cpp) va utiliser des classes, en plus des types de base  $(int, float, \ldots)$
- · Ces classes pourront être issues d'un développement personnel, ou d'une bibliothèque tierce.
- Il est impératif d'inclure dans *main.cpp* les fichiers de déclaration des classes utilisées.
- **Comme en C, on instancie un objet dans un programme avec une** déclaration

(objet et variable sont des synonymes) :

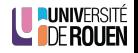

- Le programme principal (main.cpp) va utiliser des classes, en plus des types de base  $(int, float, \ldots)$
- · Ces classes pourront être issues d'un développement personnel, ou d'une bibliothèque tierce.
- Il est impératif d'inclure dans *main.cpp* les fichiers de déclaration des classes utilisées.
- **Comme en C, on instancie un objet dans un programme avec une** déclaration

(objet et variable sont des synonymes) :

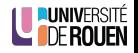

- Le programme principal (main.cpp) va utiliser des classes, en plus des types de base (*int, float*, ...)
- · Ces classes pourront être issues d'un développement personnel, ou d'une bibliothèque tierce.
- Il est impératif d'inclure dans *main.cpp* les fichiers de déclaration des classes utilis´ees.
- **Comme en C, on instancie un objet dans un programme avec une** déclaration

(objet et variable sont des synonymes) :

```
main.cpp
#include "voiture.h"
int main()
{
  int a; // creation d'un objet 'a' de type 'int'
  Voiture b; // creation d'un objet 'b' de type 'Voiture '
  ...
}
```
ité<br>En

• Le principe d'encapsulation (mot-clé private) interdit au programme utilisateur de la classe la manipulation directe des attributs :

```
Voiture v1;
...
v1.marque = PEUGEOT; // écriture
cout << "marque = "<< v1.marque; // lecture
...
```
#### $\Rightarrow$  Erreur à la compilation !

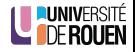

Les attributs sont **privés** (principe d'encapsulation). On y accède à travers des méthodes (interface), qu'il faut écrire :

- $\bullet$  mutateur : écriture (Set...),
- accesseur : lecture  $(Get...),$

```
class Voiture {
  private:
    int vitesse_max;
  public:
    int get_vmax(); // renvoie la vit . maxi
    void set_vmax( int max ); // modifie la vit . maxi
};
```
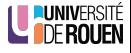

## Accesseurs / Mutateurs (2)

• L'accesseur se contente en général de fournir la valeur cachée dans l'implémentation :

```
int Voiture::get_vmax()
{
  return vitesse_max;
}
```
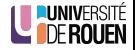

## Accesseurs / Mutateurs (2)

• L'accesseur se contente en général de fournir la valeur cachée dans l'implémentation :

```
int Voiture::get_vmax()
{
  return vitesse_max;
}
```
• Le mutateur vérifie que la nouvelle valeur est cohérente avant de la mémoriser :

```
void Voiture::set_vmax( int max )
{
  if( max < 0)
     cout << "erreur : vit. < 0!\n";
  else
     vitesse max = max:
}
```
nté<br>Fn

### Instanciation d'une classe

• L'utilisation de l'objet se fait via les méthodes de la classe.

```
#include "voiture.h"
int main()
{
  Voiture v1;
  v1.set_vmax( 200 );
  v1.demarre();
  ...
  v1.arrete();
  cout << "vitesse max =";
  \text{cut} << \text{v1.get\_vmax}() << \text{end1};}
```
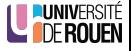

# Agrégation d'objets

**a** La déclaration d'une classe peut inclure d'autres objets :

```
voiture .h
#include "moteur.h"
class Voiture
{
   private:
      Moteur mot;
      int couleur;
      ...
   public:
      void demarre();
       ...
};
```
# Agrégation d'objets

**a** La déclaration d'une classe peut inclure d'autres objets :

```
voiture .h
#include "moteur.h"
class Voiture
{
   private:
      Moteur mot;
      int couleur;
   public:
      void demarre();
      ...
};
```
• Dans la définition des méthodes, on pourra accéder aux méthodes publiques de l'objet inclus :

```
// voiture .cpp
#include "voiture.h"
void Voiture::demarre()
{
   mot.verifier_huile();
   mot.demarrer();
    ...
}
```
### <span id="page-63-0"></span>**[Introduction](#page-1-0)**

### $C++ = C$  amélioré

### 3 Programmation Orientée Objet avec  $C++$

- **Structures de données en C**
- $\bullet$  Le mot-clé class
- [Utilisation de classes](#page-49-0)
- **•** [A suivre...](#page-63-0)

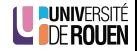

- Les classes permettent de créer de véritables nouveaux types de données, en modifiant le sens des opérateurs classiques
- **•** Exemple : soit un type de donnée "nombre complexe", composé de deux nombres a et b (réel  $+$  imaginaire)

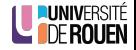

- Les classes permettent de créer de véritables nouveaux types de données, en modifiant le sens des opérateurs classiques
- **•** Exemple : soit un type de donnée "nombre complexe", composé de deux nombres a et b (réel  $+$  imaginaire)
- En C, on pourra définir une structure regroupant les deux valeurs :

```
typedef struct cplxe {
  float a, b;
} Complexe;
```
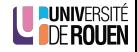

- Les classes permettent de créer de véritables nouveaux types de données, en modifiant le sens des opérateurs classiques
- **•** Exemple : soit un type de donnée "nombre complexe", composé de deux nombres a et b (réel  $+$  imaginaire)

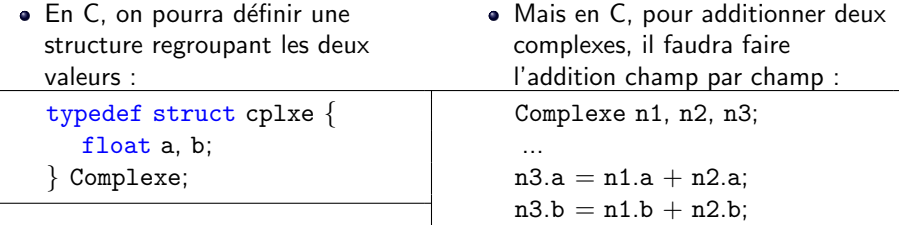

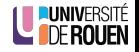

- Les classes permettent de créer de véritables nouveaux types de données, en modifiant le sens des opérateurs classiques
- **•** Exemple : soit un type de donnée "nombre complexe", composé de deux nombres a et b (réel  $+$  imaginaire)

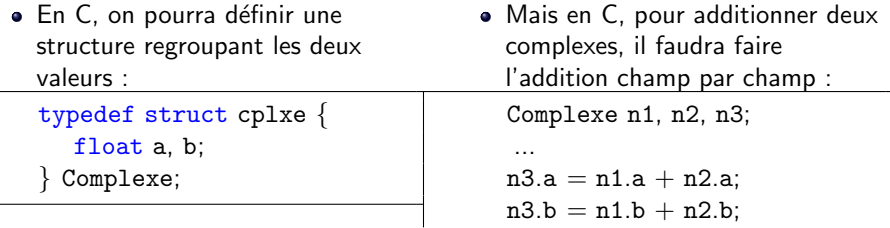

 $\bullet$  Le C++ permettra de **définir** le sens de l'opérateur '+' (ou '-') au sein de la classe, et on pourra écrire de façon plus intuitive :

```
Complexe n1, n2, n3;
  ...
                                                            nté<br>En
 n3 = n1 + n2:
S. Kramm (IUT Rouen) Cours 2 2018-2019 34 / 37
```
■ En C, la création d'une variable n'entraîne aucune exécution de code : la variable est laissée dans un état indéterminé.

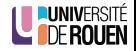

- En C, la création d'une variable n'entraîne aucune exécution de code : la variable est laissée dans un état indéterminé.
- $\bullet$  En C++, on pourra avoir une initialisation automatique des variables, grace à une méthode particulière, appelée constructeur.
- Cette méthode est exécutée automatiquement (de façon transparente) à chaque création d'un objet de ce type.

Complexe n1;  $//$  initialisé automatiquement à  $0 + 0i$ 

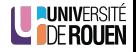

- En C, la création d'une variable n'entraîne aucune exécution de code : la variable est laissée dans un état indéterminé.
- $\bullet$  En C++, on pourra avoir une initialisation automatique des variables, grace à une méthode particulière, appelée constructeur.
- Cette méthode est exécutée automatiquement (de façon transparente) à chaque création d'un objet de ce type.

Complexe n1;  $//$  initialisé automatiquement à  $0 + 0i$ 

On pourra aussi passer des arguments au constructeur, pour initialiser l'objet à une valeur donnée :

Complexe n1( 3, 2 );  $// n1 = 3 + 2i$ 

(Voir cours suivant...)

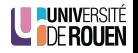

- $\bullet$  [fr.wikipedia.org/wiki/Programmation](http://fr.wikipedia.org/wiki/Programmation_orient\unhbox \voidb@x \bgroup \let \unhbox \voidb@x \setbox \@tempboxa \hbox {e\global \mathchardef \accent@spacefactor \spacefactor }\accent 19 e\egroup \spacefactor \accent@spacefactor e_objet)\_orientée\_objet
- fr.wikipedia.org/wiki/ $C++$

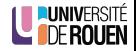
- Ecrire une classe RECTANGLE qui modélise un rectangle par sa hauteur et sa largeur, et qui offre les fonctions suivantes :
	- calcul du périmètre : méthode float Perim()
	- calcul de la surface : m´ethode float Surface()
	- affichage : méthode void Affiche()

ainsi que les accesseurs et mutateurs triviaux (lecture et modification de la largeur et de la hauteur).

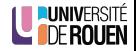